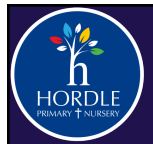

## **COMPUTING AT A GLANCE**

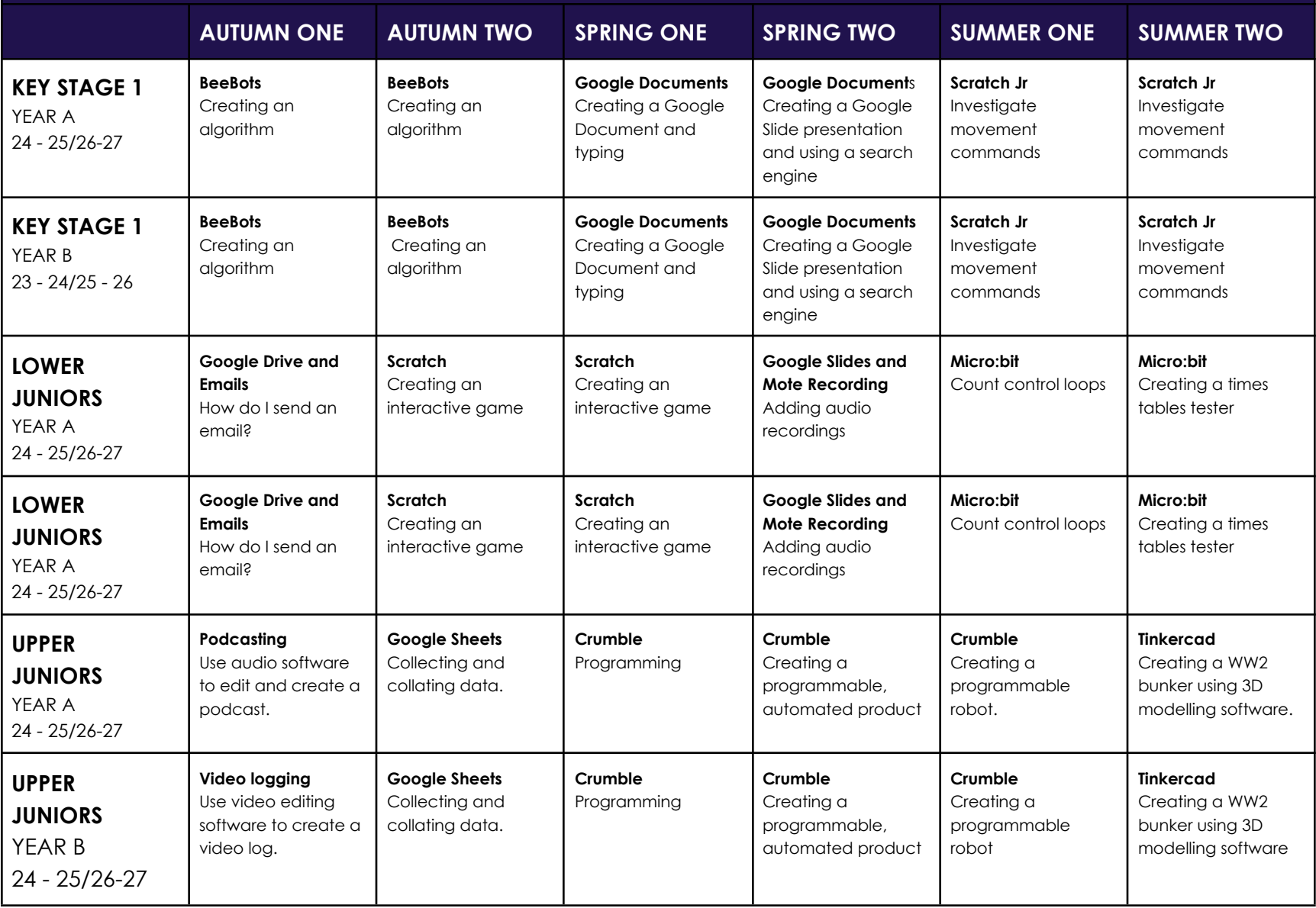